## SAP ABAP table /SDF/ORATABINFO {Oracle table information}

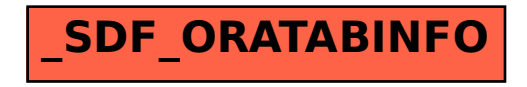